# **Function Examples**

Announcements

• Up to two people submit one entry; Max of one entry per person

- Up to two people submit one entry; Max of one entry per person
- Slight rule changes

- Up to two people submit one entry; Max of one entry per person
- Slight rule changes
- Your score is the number of entries against which you win more than 50.00001% of the time

- Up to two people submit one entry; Max of one entry per person
- Slight rule changes
- Your score is the number of entries against which you win more than 50.00001% of the time
- Strategies are time-limited

- Up to two people submit one entry; Max of one entry per person
- Slight rule changes
- Your score is the number of entries against which you win more than 50.00001% of the time
- Strategies are time-limited
- All strategies must be deterministic, pure functions of the players' scores

- Up to two people submit one entry; Max of one entry per person
- Slight rule changes
- Your score is the number of entries against which you win more than 50.00001% of the time
- Strategies are time-limited
- All strategies must be deterministic, pure functions of the players' scores
- All winning entries will receive extra credit

- Up to two people submit one entry; Max of one entry per person
- Slight rule changes
- Your score is the number of entries against which you win more than 50.00001% of the time
- Strategies are time-limited
- All strategies must be deterministic, pure functions of the players' scores
- All winning entries will receive extra credit
- The real prize: honor and glory

- Up to two people submit one entry; Max of one entry per person
- Slight rule changes
- Your score is the number of entries against which you win more than 50.00001% of the time
- Strategies are time-limited
- All strategies must be deterministic, pure functions of the players' scores
- All winning entries will receive extra credit
- The real prize: honor and glory
- See website for detailed rules

- Up to two people submit one entry; Max of one entry per person
- Slight rule changes
- Your score is the number of entries against which you win more than 50.00001% of the time
- Strategies are time-limited
- All strategies must be deterministic, pure functions of the players' scores
- All winning entries will receive extra credit
- The real prize: honor and glory
- See website for detailed rules

#### Fall 2011 Winners

Kaylee Mann Yan Duan & Ziming Li Brian Prike & Zhenghao Qian Parker Schuh & Robert Chatham

- Up to two people submit one entry; Max of one entry per person
- Slight rule changes
- Your score is the number of entries against which you win more than 50.00001% of the time
- Strategies are time-limited
- All strategies must be deterministic, pure functions of the players' scores
- All winning entries will receive extra credit
- The real prize: honor and glory
- See website for detailed rules

#### Fall 2011 Winners

Kaylee Mann Yan Duan & Ziming Li Brian Prike & Zhenghao Qian Parker Schuh & Robert Chatham

#### Fall 2012 Winners

Chenyang Yuan Joseph Hui

- Up to two people submit one entry; Max of one entry per person
- Slight rule changes
- Your score is the number of entries against which you win more than 50.00001% of the time
- Strategies are time-limited
- All strategies must be deterministic, pure functions of the players' scores
- All winning entries will receive extra credit
- The real prize: honor and glory
- See website for detailed rules

#### Fall 2011 Winners

Kaylee Mann Yan Duan & Ziming Li Brian Prike & Zhenghao Qian Parker Schuh & Robert Chatham

#### Fall 2012 Winners

Chenyang Yuan Joseph Hui

#### Fall 2013 Winners

Paul Bramsen Sam Kumar & Kangsik Lee Kevin Chen

- Up to two people submit one entry; Max of one entry per person
- Slight rule changes
- Your score is the number of entries against which you win more than 50.00001% of the time
- Strategies are time-limited
- All strategies must be deterministic, pure functions of the players' scores
- All winning entries will receive extra credit
- The real prize: honor and glory
- See website for detailed rules

#### Fall 2011 Winners

Kaylee Mann Yan Duan & Ziming Li Brian Prike & Zhenghao Qian Parker Schuh & Robert Chatham

#### Fall 2012 Winners

Chenyang Yuan Joseph Hui

#### Fall 2013 Winners

Paul Bramsen Sam Kumar & Kangsik Lee Kevin Chen

#### Fall 2014 Winners

Alan Tong & Elaine Zhao Zhenyang Zhang Adam Robert Villaflor & Joany Gao Zhen Qin & Dian Chen Zizheng Tai & Yihe Li

### **Hog Contest Winners**

#### Spring 2015 Winners

Sinho Chewi & Alexander Nguyen Tran Zhaoxi Li Stella Tao and Yao Ge

#### Fall 2015 Winners

Micah Carroll & Vasilis Oikonomou Matthew Wu Anthony Yeung and Alexander Dai

#### Spring 2016 Winners

Michael McDonald and Tianrui Chen Andrei Kassiantchouk Benjamin Krieges

#### Spring 2017 Winners

Cindy Jin and Sunjoon Lee Anny Patino and Christian Vasquez Asana Choudhury and Jenna Wen Michelle Lee and Nicholas Chew

#### Fall 2017 Winners

Your name could be

here

FOREVER

Alex Yu and Tanmay Khattar James Li Justin Yokota

#### Spring 2018 Winners

Eric James Michaud Ziyu Dong Xuhui Zhou

Fall 2018 Winners

Abstraction

def square(x):
 return mul(x, x)

def square(x):
 return mul(x, x)

def sum\_squares(x, y):
 return square(x) + square(y)

def square(x):
 return mul(x, x)

def sum\_squares(x, y):
 return square(x) + square(y)

What does sum\_squares need to know about square?

def square(x):
 return mul(x, x)

def sum\_squares(x, y):
 return square(x) + square(y)

What does sum\_squares need to know about square?

•Square takes one argument.

def square(x):
 return mul(x, x)

def sum\_squares(x, y):
 return square(x) + square(y)

What does sum\_squares need to know about square?

•Square takes one argument.

Yes

6

def square(x):
 return mul(x, x)

def sum\_squares(x, y):
 return square(x) + square(y)

What does sum\_squares need to know about square?

• Square takes one argument.

Yes

•Square has the intrinsic name square.

def square(x):
 return mul(x, x)
 def sum\_squares(x, y):
 return square(x) + square(y)

What does sum\_squares need to know about square?

• Square takes one argument.

•Square has the intrinsic name square.

No

Yes

6

def square(x):
 return mul(x, x)
 def sum\_squares(x, y):
 return square(x) + square(y)

What does sum\_squares need to know about square?

• Square takes one argument.

•Square has the intrinsic name square.

• Square computes the square of a number.

6

Yes

No

| <pre>def square(x):     return mul(x, x)</pre> | <pre>def sum_squares(x, y):     return square(x) + square(y)</pre> |
|------------------------------------------------|--------------------------------------------------------------------|
| What does sum_squares need                     | to know about square?                                              |
| •Square takes one argument.                    | Yes                                                                |
| •Square has the intrinsic name square.         | No                                                                 |
| •Square computes the square of a number.       | Yes                                                                |

| <pre>def square(x):     return mul(x, x)</pre> | <pre>def sum_squares(x, y):     return square(x) + square(y)</pre> |
|------------------------------------------------|--------------------------------------------------------------------|
| What does sum_squares need                     | to know about square?                                              |
| •Square takes one argument.                    | Yes                                                                |
| •Square has the intrinsic name square.         | No                                                                 |
| •Square computes the square of a number.       | Yes                                                                |
|                                                |                                                                    |

•Square computes the square by calling mul.

| <pre>def square(x):     return mul(x, x)</pre> | <pre>def sum_squares(x, y):     return square(x) + square(y)</pre> |
|------------------------------------------------|--------------------------------------------------------------------|
| What does sum_squares need                     | to know about square?                                              |
| •Square takes one argument.                    | Yes                                                                |
| •Square has the intrinsic name square.         | No                                                                 |
| •Square computes the square of a number.       | Yes                                                                |
| •Square computes the square by calling mul.    | No                                                                 |

6

```
      def square(x):
      return mul(x, x)
      def sum_squares(x, y):

      What does sum_squares need to know about square?

      •Square takes one argument.
      Yes

      •Square has the intrinsic name square.
      No

      •Square computes the square of a number.
      Yes

      •Square computes the square by calling mul.
      No

      def square(x):
      return pow(x, 2)
```

6

**def** square(x): def sum\_squares(x, y): return mul(x, x) **return** square(x) + square(y) What does sum\_squares need to know about square? Yes • Square takes one argument. •Square has the intrinsic name square. No • Square computes the square of a number. Yes • Square computes the square by calling mul. No def square(x): **def** square(x): return pow(x, 2) **return** mul(x, x-1) + x

```
def square(x):
                                                  def sum_squares(x, y):
                 return mul(x, x)
                                                       return square(x) + square(y)
                     What does sum_squares need to know about square?
                                                                           Yes
• Square takes one argument.
• Square has the intrinsic name square.
                                                                            No
• Square computes the square of a number.
                                                                           Yes
• Square computes the square by calling mul.
                                                                            No
            def square(x):
                                                    def square(x):
                                                        return mul(x, x-1) + x
                 return pow(x, 2)
                   If the name "square" were bound to a built-in function,
                          sum_squares would still work identically.
```

### Names typically don't matter for correctness

but

they matter a lot for composition

#### Names typically don't matter for correctness

but

they matter a lot for composition

Names should convey the meaning or purpose of the values to which they are bound.

#### Names typically don't matter for correctness

but

they matter a lot for composition

Names should convey the meaning or purpose of the values to which they are bound.

The type of value bound to the name is best documented in a function's docstring.

Names typically don't matter for correctness

but

they matter a lot for composition

Names should convey the meaning or purpose of the values to which they are bound.

The type of value bound to the name is best documented in a function's docstring.

Function names typically convey their effect (**print**), their behavior (**triple**), or the value returned (**abs**).

### Names typically don't matter for correctness

but

| From: | To: | Names should convey the meaning or purpose of the values to which they are bound.                                                            |
|-------|-----|----------------------------------------------------------------------------------------------------|
|       |     | The type of value bound to the name is best documented in a function's docstring.                                                            |
|       |     | Function names typically convey their effect<br>( <b>print</b> ), their behavior ( <b>triple</b> ), or the<br>value returned ( <b>abs</b> ). |

### Names typically don't matter for correctness

but

| <b>From:</b><br>true_false | <b>To:</b><br>rolled_a_one | Names should convey the meaning or purpose of the values to which they are bound.                                                      |
|----------------------------|----------------------------|----------------------------------------------------------------------------------------------------|
|                            |                            | The type of value bound to the name is best documented in a function's docstring.                                                      |
|                            |                            | Function names typically convey their effect ( <b>print</b> ), their behavior ( <b>triple</b> ), or the value returned ( <b>abs</b> ). |

### Names typically don't matter for correctness

but

| <b>From:</b><br>true_false | <b>To:</b><br>rolled_a_one | Names should convey the meaning or purpose of the values to which they are bound.                                                                                                    |
|----------------------------|----------------------------|----------------------------------------------------------------------------------------------------|
| d                          | dice                       | The type of value bound to the name is best<br>documented in a function's docstring.<br>Function names typically convey their effect<br>( <b>print</b> ), their behavior ( <b>triple</b> ), or the<br>value returned ( <b>abs</b> ). |

### Names typically don't matter for correctness

but

| From:      | To:          | Names should convey the meaning or purpose                                                                                             |
|------------|--------------|----------------------------------------------------------------------------------------------------|
| true_false | rolled_a_one | of the values to which they are bound.                                                                                                 |
| d          | dice         | The type of value bound to the name is best                                                                                            |
| helper     | take_turn    | documented in a function's docstring.                                                                                                  |
|            |              | Function names typically convey their effect ( <b>print</b> ), their behavior ( <b>triple</b> ), or the value returned ( <b>abs</b> ). |

### Names typically don't matter for correctness

but

| From:      | To:          | Names should convey the meaning or purpose                                                                                             |
|------------|--------------|----------------------------------------------------------------------------------------------------|
| true_false | rolled_a_one | of the values to which they are bound.                                                                                                 |
| d          | dice         | The type of value bound to the name is best                                                                                            |
| helper     | take_turn    | documented in a function's docstring.                                                                                                  |
| my_int     | num_rolls    | Function names typically convey their effect ( <b>print</b> ), their behavior ( <b>triple</b> ), or the value returned ( <b>abs</b> ). |

### Names typically don't matter for correctness

but

| From:      | To:          | Names should convey the meaning or purpose                                                                                             |
|------------|--------------|----------------------------------------------------------------------------------------------------|
| true_false | rolled_a_one | of the values to which they are bound.                                                                                                 |
| d          | dice         | The type of value bound to the name is best                                                                                            |
| helper     | take_turn    | documented in a function's docstring.                                                                                                  |
| my_int     | num_rolls    | Function names typically convey their effect ( <b>print</b> ), their behavior ( <b>triple</b> ), or the value returned ( <b>abs</b> ). |
| l, I, O    | k, i, m      |                                                                                                    |

8

Reasons to add a new name

Reasons to add a new name

Repeated compound expressions:

#### Reasons to add a new name

```
Repeated compound expressions:
```

```
if sqrt(square(a) + square(b)) > 1:
    x = x + sqrt(square(a) + square(b))
```

#### Reasons to add a new name

```
Repeated compound expressions:
if sqrt(square(a) + square(b)) > 1:
    x = x + sqrt(square(a) + square(b))
hypotenuse = sqrt(square(a) + square(b))
if hypotenuse > 1:
    x = x + hypotenuse
```

Meaningful parts of complex expressions:

Meaningful parts of complex expressions:

x1 = (-b + sqrt(square(b) - 4 \* a \* c)) / (2 \* a)

Meaningful parts of complex expressions:

```
x1 = (-b + sqrt(square(b) - 4 * a * c)) / (2 * a)

discriminant = square(b) - 4 * a * c
x1 = (-b + sqrt(discriminant)) / (2 * a)
```

8

```
Reasons to add a new name
 Repeated compound expressions:
     if sqrt(square(a) + square(b)) > 1:
         x = x + sqrt(square(a) + square(b))
     hypotenuse = sqrt(square(a) + square(b))
     if hypotenuse > 1:
         x = x + hypotenuse
 Meaningful parts of complex expressions:
     x1 = (-b + sqrt(square(b) - 4 * a * c)) / (2 * a)
     discriminant = square(b) - 4 * a * c
     x1 = (-b + sqrt(discriminant)) / (2 * a)
```

More Naming Tips

### Reasons to add a new name

```
Repeated compound expressions:
```

```
if sqrt(square(a) + square(b)) > 1:
    x = x + sqrt(square(a) + square(b))
```

```
hypotenuse = sqrt(square(a) + square(b))
if hypotenuse > 1:
    x = x + hypotenuse
```

#### More Naming Tips

• Names can be long if they help document your code:

average\_age = average(age, students)

is preferable to

# Compute average age of students
aa = avg(a, st)

Meaningful parts of complex expressions:

x1 = (-b + sqrt(square(b) - 4 \* a \* c)) / (2 \* a)

discriminant = square(b) - 4 \* a \* c
x1 = (-b + sqrt(discriminant)) / (2 \* a)

8

```
Reasons to add a new name
                                                        More Naming Tips
 Repeated compound expressions:

    Names can be long if they help

                                                          document your code:
     if sqrt(square(a) + square(b)) > 1:
         x = x + sqrt(square(a) + square(b))
                                                          average age = average(age, students)
                                                          is preferable to
     hypotenuse = sqrt(square(a) + square(b))
     if hypotenuse > 1:
                                                          # Compute average age of students
         x = x + hypotenuse
                                                          aa = avg(a, st)

    Names can be short if they represent

 Meaningful parts of complex expressions:
                                                          generic quantities: counts,
                                                          arbitrary functions, arguments to
     x1 = (-b + sqrt(square(b) - 4 * a * c)) / (2 * a)
                                                          mathematical operations, etc.
                                                          n, k, i – Usually integers
     discriminant = square(b) - 4 * a * c
                                                          x, y, z - Usually real numbers
     x1 = (-b + sqrt(discriminant)) / (2 * a)
                                                          f, g, h - Usually functions
```

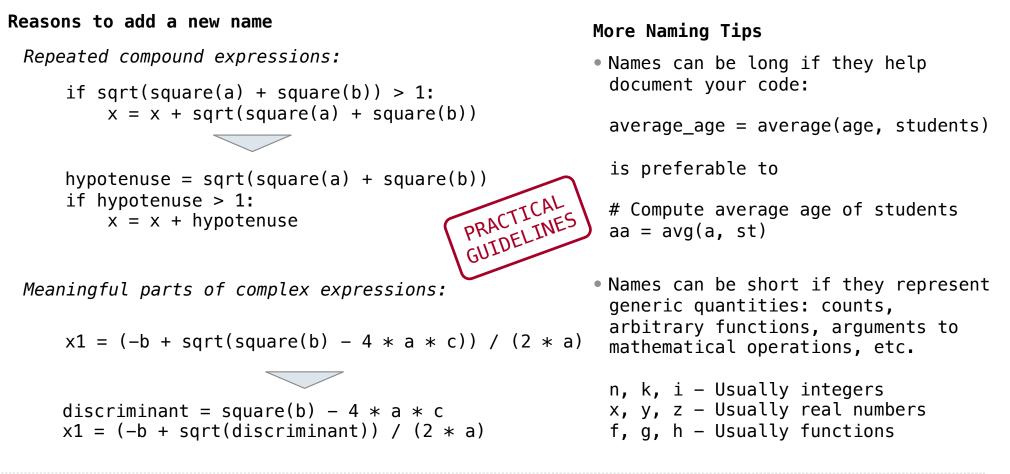

8

Testing

Write the test of a function before you write the function.

Write the test of a function before you write the function.

A test will clarify the domain, range, & behavior of a function.

Write the test of a function before you write the function.

A test will clarify the domain, range, & behavior of a function.

Tests can help identify tricky edge cases.

Write the test of a function before you write the function.

A test will clarify the domain, range, & behavior of a function.

Tests can help identify tricky edge cases.

Develop incrementally and test each piece before moving on.

Write the test of a function before you write the function.

A test will clarify the domain, range, & behavior of a function.

Tests can help identify tricky edge cases.

Develop incrementally and test each piece before moving on.

You can't depend upon code that hasn't been tested.

Write the test of a function before you write the function.

A test will clarify the domain, range, & behavior of a function.

Tests can help identify tricky edge cases.

Develop incrementally and test each piece before moving on.

You can't depend upon code that hasn't been tested.

Run your old tests again after you make new changes.

Write the test of a function before you write the function.

A test will clarify the domain, range, & behavior of a function.

Tests can help identify tricky edge cases.

Develop incrementally and test each piece before moving on.

You can't depend upon code that hasn't been tested.

Run your old tests again after you make new changes.

Bonus idea: Run your code interactively.

Write the test of a function before you write the function.

A test will clarify the domain, range, & behavior of a function.

Tests can help identify tricky edge cases.

Develop incrementally and test each piece before moving on.

You can't depend upon code that hasn't been tested.

Run your old tests again after you make new changes.

Bonus idea: Run your code interactively.

Don't be afraid to experiment with a function after you write it.

Write the test of a function before you write the function.

A test will clarify the domain, range, & behavior of a function.

Tests can help identify tricky edge cases.

Develop incrementally and test each piece before moving on.

You can't depend upon code that hasn't been tested.

Run your old tests again after you make new changes.

Bonus idea: Run your code interactively.

Don't be afraid to experiment with a function after you write it.

Interactive sessions can become doctests. Just copy and paste.

Write the test of a function before you write the function.

A test will clarify the domain, range, & behavior of a function.

Tests can help identify tricky edge cases.

Develop incrementally and test each piece before moving on.

You can't depend upon code that hasn't been tested.

Run your old tests again after you make new changes.

Bonus idea: Run your code interactively.

Don't be afraid to experiment with a function after you write it.

Interactive sessions can become doctests. Just copy and paste.

(Demo)

Currying

def make\_adder(n):
 return lambda k: n + k

```
def make_adder(n):
    return lambda k: n + k
```

```
>>> make_adder(2)(3)
5
>>> add(2, 3)
5
```

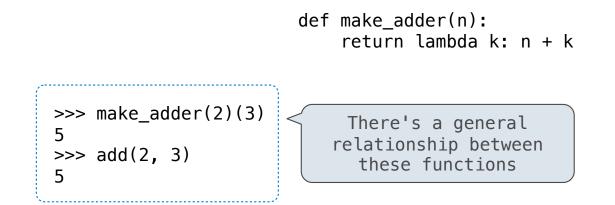

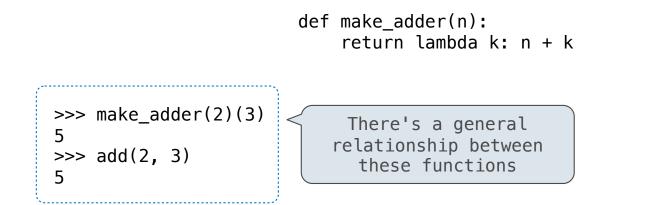

(Demo)

#### **Function Currying**

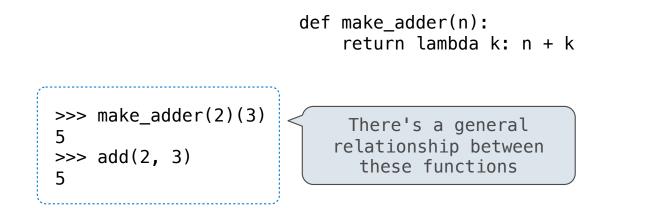

Curry: Transform a multi-argument function into a single-argument, higher-order function

(Demo)

Decorators

(Demo)

(Demo)

@trace1
def triple(x):
 return 3 \* x

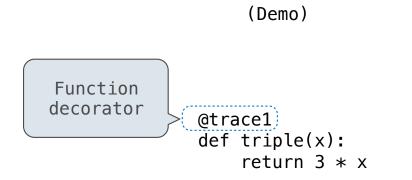

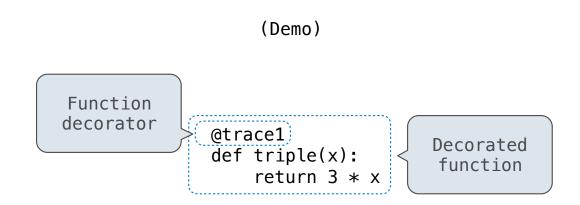

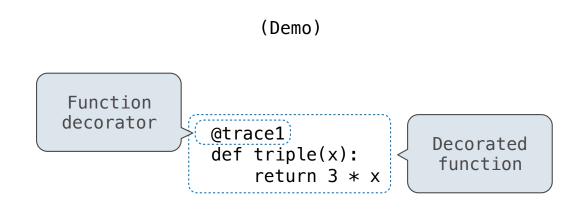

is identical to

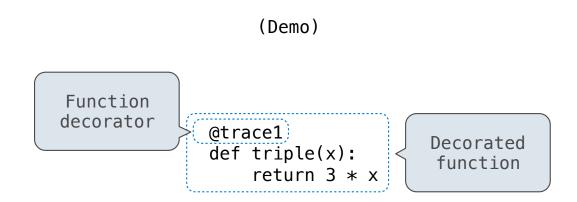

is identical to

def triple(x):
 return 3 \* x
triple = trace1(triple)

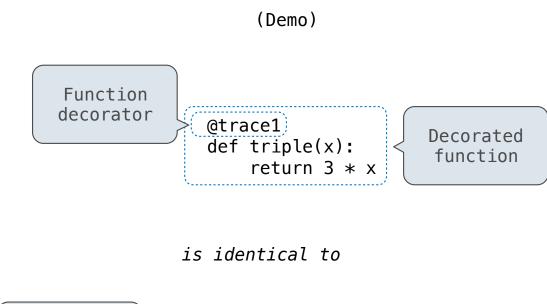

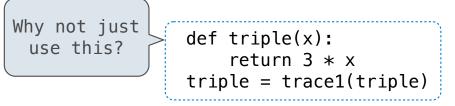

Review

The print function returns None. It also displays its arguments (separated by spaces) when it is called.

from operator import add, mul
def square(x):
 return mul(x, x)

| The print function returns None.<br>(separated by spaces) when it is         |                 | ents         |                       |
|------------------------------------------------------------------------------|-----------------|--------------|-----------------------|
| <pre>from operator import add, mul def square(x):     return mul(x, x)</pre> | This expression | Evaluates to | Interactive<br>Output |

The print function returns None. It also displays its arguments (separated by spaces) when it is called.

| from operator import add, mul<br>def square(x): | This expression | Evaluates to | Output |
|-------------------------------------------------|-----------------|--------------|--------|
| return mul(x, x)                                | 5               | 5            |        |

| <pre>from operator import add, mul def square(x):</pre> | This expression | Evaluates to | Interactive<br>Output |
|---------------------------------------------------------|-----------------|--------------|-----------------------|
| return mul(x, x)                                        | 5               | 5            | 5                     |

| <pre>from operator import add, mul def square(x):</pre> | This expression | Evaluates to | Interactive<br>Output |
|---------------------------------------------------------|-----------------|--------------|-----------------------|
| return mul(x, x)                                        | 5               | 5            | 5                     |
|                                                         | print(5)        |              |                       |

| <pre>from operator import add, mul def square(x):</pre> | This expression | Evaluates to | Interactive<br>Output |
|---------------------------------------------------------|-----------------|--------------|-----------------------|
| return mul(x, x)                                        | 5               | 5            | 5                     |
|                                                         | print(5)        | None         |                       |

| from operator import add, mul<br>def square(x): | This expression | Evaluates to | Interactive<br>Output |
|-------------------------------------------------|-----------------|--------------|-----------------------|
| return mul(x, x)                                | 5               | 5            | 5                     |
|                                                 | print(5)        | None         | 5                     |

The print function returns None. It also displays its arguments (separated by spaces) when it is called.

| <pre>from operator import add, mul def square(x):</pre> | l This expression          | Evaluates to | Output |
|---------------------------------------------------------|----------------------------|--------------|--------|
| return mul(x, x)                                        | 5                          | 5            | 5      |
|                                                         | print(5)                   | None         | 5      |
|                                                         | <pre>print(print(5))</pre> |              |        |

Tatoractiva

| <pre>from operator import add, mul def square(x):     return mul(x, x)</pre> | This expression                 | Evaluates to | Interactive<br>Output |
|------------------------------------------------------------------------------|---------------------------------|--------------|-----------------------|
|                                                                              | 5                               | 5            | 5                     |
|                                                                              | print(5)                        | None         | 5                     |
|                                                                              | <pre>print(print(5)) None</pre> |              |                       |

| from operator import add, mul<br>def square(x):<br>return mul(x, x) | This expression                 | Evaluates to | Interactive<br>Output |
|---------------------------------------------------------------------|---------------------------------|--------------|-----------------------|
|                                                                     | 5                               | 5            | 5                     |
|                                                                     | print(5)                        | None         | 5                     |
|                                                                     | <pre>print(print(5)) None</pre> |              | 5<br>None             |

The print function returns None. It also displays its arguments (separated by spaces) when it is called.

| <pre>from operator import add, mul def square(x):     return mul(x, x)</pre> | This expression                 | Evaluates to | Output    |
|------------------------------------------------------------------------------|---------------------------------|--------------|-----------|
|                                                                              | 5                               | 5            | 5         |
|                                                                              | print(5)                        | None         | 5         |
|                                                                              | <pre>print(print(5)) None</pre> | None         | 5<br>None |

The print function returns None. It also displays its arguments (separated by spaces) when it is called.

| <pre>from operator import add, mul def square(x):</pre>                                      | This expression                  | Evaluates to | Output    |
|----------------------------------------------------------------------------------------------|----------------------------------|--------------|-----------|
| return mul(x, x)                                                                             | 5                                | 5            | 5         |
|                                                                                              | print(5)                         | None         | 5         |
| <pre>def delay(arg):     print('delayed')     def g():         return arg     return g</pre> | print( <u>print(5)</u> )<br>None | None         | 5<br>None |

The print function returns None. It also displays its arguments (separated by spaces) when it is called.

| from operator import add, mul<br>def square(x):                                              | This expression                 | Evaluates to | Interactive<br>Output |
|----------------------------------------------------------------------------------------------|---------------------------------|--------------|-----------------------|
| return mul(x, x)                                                                             | 5                               | 5            | 5                     |
|                                                                                              | print(5)                        | None         | 5                     |
|                                                                                              | <pre>print(print(5)) None</pre> | None         | 5<br>None             |
| <pre>def delay(arg):     print('delayed')     def g():         return arg     return g</pre> | delay(delay)()(6)()             |              |                       |

| <pre>from operator import add, mul def square(x):</pre>                                      | This expression                 | Evaluates to | Interactive<br>Output |
|----------------------------------------------------------------------------------------------|---------------------------------|--------------|-----------------------|
| return mul(x, x)                                                                             | 5                               | 5            | 5                     |
|                                                                                              | print(5)                        | None         | 5                     |
|                                                                                              | <pre>print(print(5)) None</pre> | None         | 5<br>None             |
| <pre>def delay(arg):     print('delayed')     def g():         return arg     return g</pre> | delay(delay)()(6)()             |              |                       |
| Names in nested def<br>statements can refer to<br>their enclosing scope                      |                                 |              |                       |

| <pre>from operator import add, mul def square(x):</pre>                                                                | This expression                 | Evaluates to | Interactive<br>Output |
|----------------------------------------------------------------------------------------------------|---------------------------------|--------------|-----------------------|
| return mul(x, x)                                                                                                    | 5                               | 5            | 5                     |
| A function that takes any argument and returns a                                                                       | print(5)                        | None         | 5                     |
| <pre>function that returns     that arg  def (delay(arg):     print('delayed')</pre>                                   | <pre>print(print(5)) None</pre> | None         | 5<br>None             |
| <pre>def g():     return arg     return g  Names in nested def statements can refer to     their enclosing scope</pre> | delay(delay)()(6)()             |              |                       |

| <pre>from operator import add, mul def square(x):</pre>                                                                | This expression                  | Evaluates to | Interactive<br>Output |
|----------------------------------------------------------------------------------------------------|----------------------------------|--------------|-----------------------|
| return mul(x, x)                                                                                                    | 5                                | 5            | 5                     |
| A function that takes any argument and returns a                                                                       | print(5)                         | None         | 5                     |
| <pre>function that returns     that arg  def (delay(arg):     print('delayed')</pre>                                   | <pre>print(print(5)) None </pre> | None         | 5<br>None             |
| <pre>def g():     return arg     return g  Names in nested def statements can refer to     their enclosing scope</pre> | delay(delay)()(6)()              |              |                       |

The print function returns None. It also displays its arguments (separated by spaces) when it is called.

| <pre>from operator import add, mul def square(x):</pre>                                                                                                    | This expression                                     | Evaluates to | Interactive<br>Output |
|----------------------------------------------------------------------------------------------------|-----------------------------------------------------|--------------|-----------------------|
| return mul(x, x)                                                                                                    | 5                                                   | 5            | 5                     |
| A function that takes any<br>argument and returns a                                                                                                    | print(5)                                            | None         | 5                     |
| <pre>function that returns     that arg  def delay(arg):     print('delayed')     def g():         return arg     return g  Names in nested def statements can refer to     their enclosing scope</pre> | <pre>print(print(5)) None delay(delay)()(6)()</pre> | None         | 5<br>None             |

16

| <pre>from operator import add, mul def square(x):</pre>                              | This expression                 | Evaluates to | Interactive<br>Output |
|--------------------------------------------------------------------------------------|---------------------------------|--------------|-----------------------|
| return mul(x, x)                                                                     | 5                               | 5            | 5                     |
| A function that takes any<br>argument and returns a                                  | print(5)                        | None         | 5                     |
| <pre>function that returns     that arg  def (delay(arg):     print('delayed')</pre> | <pre>print(print(5)) None</pre> | None         | 5<br>None             |
| <pre>def g():     return arg     return g Names in nested def</pre>                  | delay(delay)()(6)()             |              |                       |
| statements can refer to their enclosing scope                                        |                                 |              |                       |

The print function returns None. It also displays its arguments (separated by spaces) when it is called.

| <pre>from operator import add, mu def square(x):</pre>                  | l This expression               | Evaluates to | Interactive<br>Output |
|-------------------------------------------------------------------------|---------------------------------|--------------|-----------------------|
| return mul(x, x)                                                        | 5                               | 5            | 5                     |
| A function that takes any argument and returns a                        | print(5)                        | None         | 5                     |
| <pre>function that returns    that arg def delay(arg):</pre>            | <pre>print(print(5)) None</pre> | None         | 5<br>None             |
| <pre>print('delayed') def g():     return arg return g</pre>            | <pre>delay(delay)()(6)()</pre>  |              |                       |
| Names in nested def<br>statements can refer to<br>their enclosing scope |                                 |              |                       |

| <pre>from operator import add, mul def square(x):</pre>                                                                | This expression                 | Evaluates to | Interactive<br>Output |
|----------------------------------------------------------------------------------------------------|---------------------------------|--------------|-----------------------|
| return mul(x, x)                                                                                                    | 5                               | 5            | 5                     |
| A function that takes any argument and returns a                                                                       | print(5)                        | None         | 5                     |
| <pre>function that returns     that arg  def (delay(arg):     print('delayed')</pre>                                   | <pre>print(print(5)) None</pre> | None         | 5<br>None<br>delayed  |
| <pre>def g():     return arg     return g  Names in nested def statements can refer to     their enclosing scope</pre> | (delay(delay))()(6)()           |              |                       |

The print function returns None. It also displays its arguments (separated by spaces) when it is called.

| <pre>from operator import add, m def square(x):</pre>                                       | ul This expression           | Evaluates to | Interactive<br>Output |
|---------------------------------------------------------------------------------------------|------------------------------|--------------|-----------------------|
| return mul(x, x)                                                                            | 5                            | 5            | 5                     |
| A function that takes any argument and returns a                                            | print(5)                     | None         | 5                     |
| function that returns<br>that arg                                                           | <pre>print(print(5))</pre>   | None         | 5<br>None             |
| <pre>def (delay(arg):<br/>print('delayed')<br/>def g():<br/>return (arg)<br/>return g</pre> | None<br>(delay(delay)()(6)() |              | delayed<br>delayed    |
| Names in nested def<br>statements can refer to<br>their enclosing scope                     |                              |              |                       |

The print function returns None. It also displays its arguments (separated by spaces) when it is called.

| <pre>from operator import add, def square(x):</pre>                                              | <sup>mul</sup> This expression  | Evaluates to | Interactive<br>Output   |
|--------------------------------------------------------------------------------------------------|---------------------------------|--------------|-------------------------|
| return mul(x, x)                                                                                 | 5                               | 5            | 5                       |
| A function that takes any argument and returns a                                                 | print(5)                        | None         | 5                       |
| function that returns<br>that arg                                                                | <pre>print(print(5)) None</pre> | None         | 5<br>None               |
| <pre>def (delay(arg)):     print('delayed')     def g():         return (arg)     return g</pre> | (delay(delay)()()(6)()          |              | delayed<br>delayed<br>6 |
| Names in nested def<br>statements can refer to<br>their enclosing scope                          |                                 |              |                         |

The print function returns None. It also displays its arguments (separated by spaces) when it is called.

| <pre>from operator import add, mu def square(x):</pre>                                           | ul This expression              | Evaluates to | Interactive<br>Output   |
|--------------------------------------------------------------------------------------------------|---------------------------------|--------------|-------------------------|
| return mul(x, x)                                                                                 | 5                               | 5            | 5                       |
| A function that takes any argument and returns a                                                 | print(5)                        | None         | 5                       |
| function that returns<br>that arg                                                                | <pre>print(print(5)) None</pre> | None         | 5<br>None               |
| <pre>def (delay(arg)):     print('delayed')     def g():         return (arg)     return g</pre> | <pre>delay(delay)()(6)()</pre>  | 6            | delayed<br>delayed<br>6 |
| Names in nested def<br>statements can refer to<br>their enclosing scope                          |                                 |              |                         |

The print function returns None. It also displays its arguments (separated by spaces) when it is called.

| <pre>from operator import add, mul def square(x):</pre>                                      | This expression                     | Evaluates to | Interactive<br>Output   |
|----------------------------------------------------------------------------------------------|-------------------------------------|--------------|-------------------------|
| return mul(x, x)                                                                             | 5                                   | 5            | 5                       |
| A function that takes any<br>argument and returns a                                          | print(5)                            | None         | 5                       |
| function that returns<br>that arg                                                            | <pre>print(print(5)) None</pre>     | None         | 5<br>None               |
| <pre>def delay(arg):     print('delayed')     def g():         return arg     return g</pre> | (delay(delay)()(6)()                | 6            | delayed<br>delayed<br>6 |
| Names in nested def<br>statements can refer to<br>their enclosing scope                      | <pre>print(delay(print)()(4))</pre> |              |                         |

| <pre>from operator import add, mul def square(x):     return mul(x, x)</pre>                  | This expression                     | Evaluates to | Interactive<br>Output   |
|-----------------------------------------------------------------------------------------------|-------------------------------------|--------------|-------------------------|
|                                                                                               | 5                                   | 5            | 5                       |
| A function that takes any<br>argument and returns a<br>function that returns<br>that arg      | print(5)                            | None         | 5                       |
|                                                                                               | <pre>print(print(5)) None</pre>     | None         | 5<br>None               |
| <pre>def (delay(arg):     print('delayed')     def g():         return arg     return g</pre> | (delay(delay)()(6)()                | 6            | delayed<br>delayed<br>6 |
| Names in nested def<br>statements can refer to<br>their enclosing scope                       | <pre>print(delay(print)()(4))</pre> |              | delayed                 |

| <pre>from operator import add, mul def square(x):     return mul(x, x)</pre>                                                                                          | This expression                     | Evaluates to | Interactive<br>Output   |
|----------------------------------------------------------------------------------------------------|-------------------------------------|--------------|-------------------------|
|                                                                                                    | 5                                   | 5            | 5                       |
| A function that takes any<br>argument and returns a<br>function that returns<br>that arg<br>def delay(arg):<br>print('delayed')<br>def g():<br>return arg<br>return g | print(5)                            | None         | 5                       |
|                                                                                                    | <pre>print(print(5)) None</pre>     | None         | 5<br>None               |
|                                                                                                    | <pre>delay(delay)()(6)()</pre>      | 6            | delayed<br>delayed<br>6 |
| Names in nested def<br>statements can refer to<br>their enclosing scope                                                                                               | <pre>print(delay(print)()(4))</pre> |              | delayed<br>4            |

| <pre>from operator import add, mul def square(x):     return mul(x, x)</pre>                 | This expression                     | Evaluates to | Interactive<br>Output   |
|----------------------------------------------------------------------------------------------|-------------------------------------|--------------|-------------------------|
|                                                                                              | 5                                   | 5            | 5                       |
| A function that takes any argument and returns a                                             | print(5)                            | None         | 5                       |
| <pre>function that returns     that arg def delay(arg):</pre>                                | <pre>print(print(5)) None</pre>     | None         | 5<br>None               |
| <pre>def (detay(arg)):<br/>print('delayed')<br/>def g():<br/>return (arg)<br/>return g</pre> | (delay(delay))()(6)()               | 6            | delayed<br>delayed<br>6 |
| Names in nested def<br>statements can refer to<br>their enclosing scope                      | <pre>print(delay(print)()(4))</pre> |              | delayed<br>4<br>None    |

| <pre>from operator import add, mul def square(x):     return mul(x, x)</pre>                  | This expression                     | Evaluates to | Interactive<br>Output   |
|-----------------------------------------------------------------------------------------------|-------------------------------------|--------------|-------------------------|
|                                                                                               | 5                                   | 5            | 5                       |
| A function that takes any<br>argument and returns a<br>function that returns<br>that arg      | print(5)                            | None         | 5                       |
|                                                                                               | <pre>print(print(5)) None</pre>     | None         | 5<br>None               |
| <pre>def (delay(arg):     print('delayed')     def g():         return arg     return g</pre> | <pre>delay(delay)()(6)()</pre>      | 6            | delayed<br>delayed<br>6 |
| Names in nested def<br>statements can refer to<br>their enclosing scope                       | <pre>print(delay(print)()(4))</pre> | None         | delayed<br>4<br>None    |

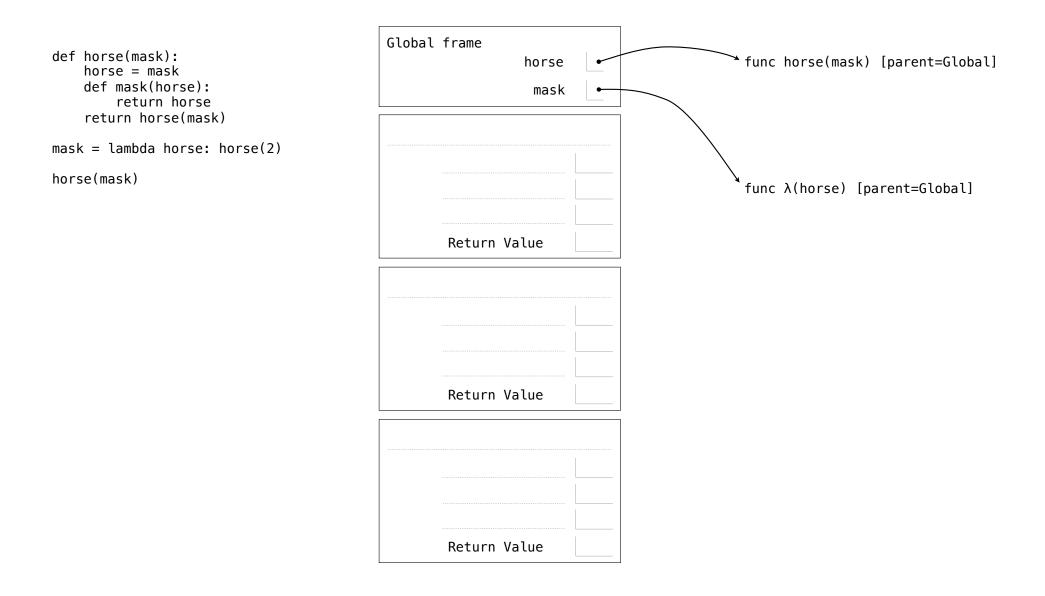

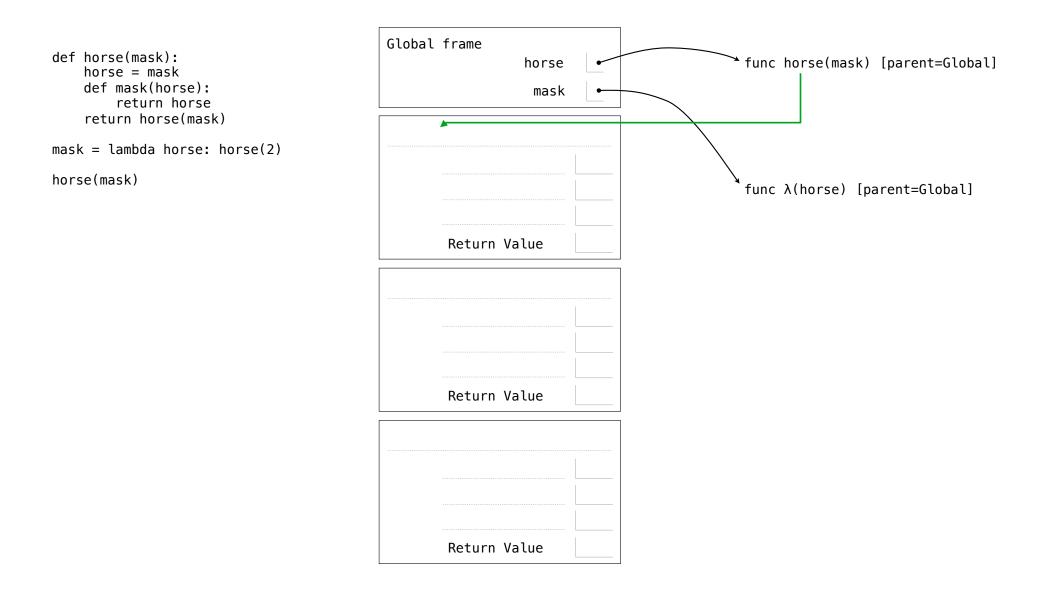

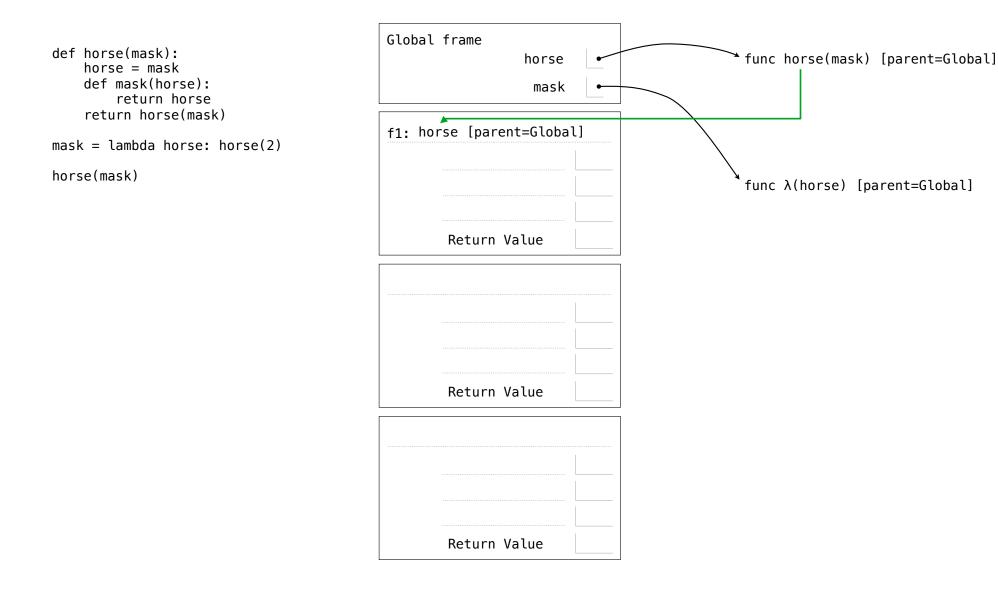

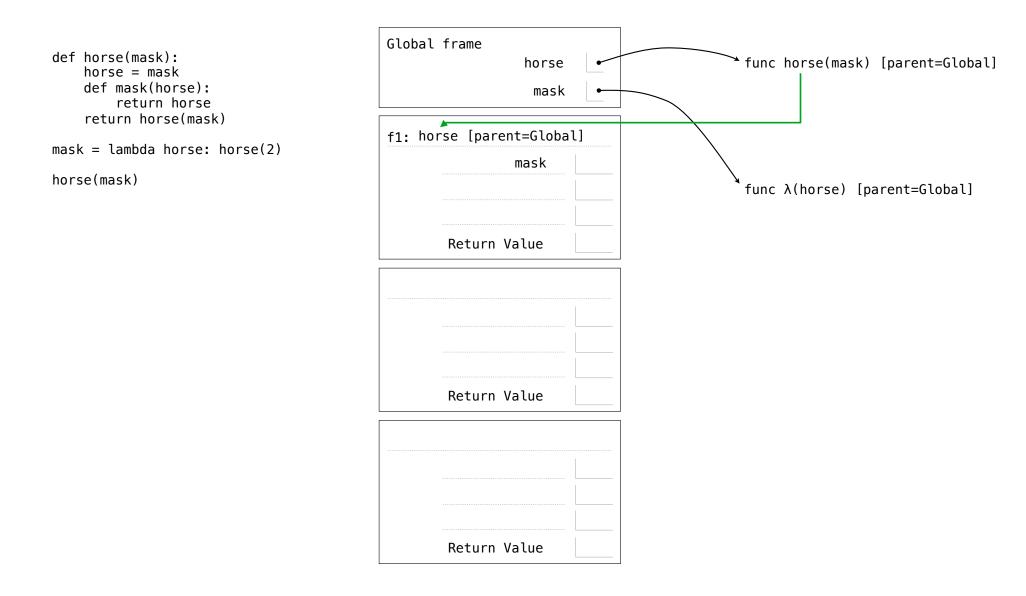

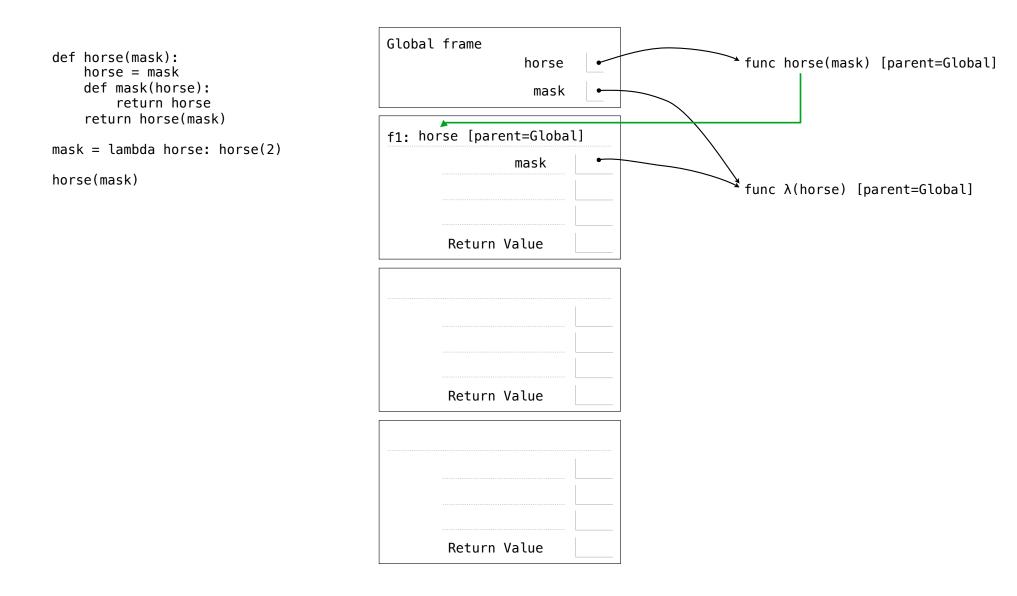

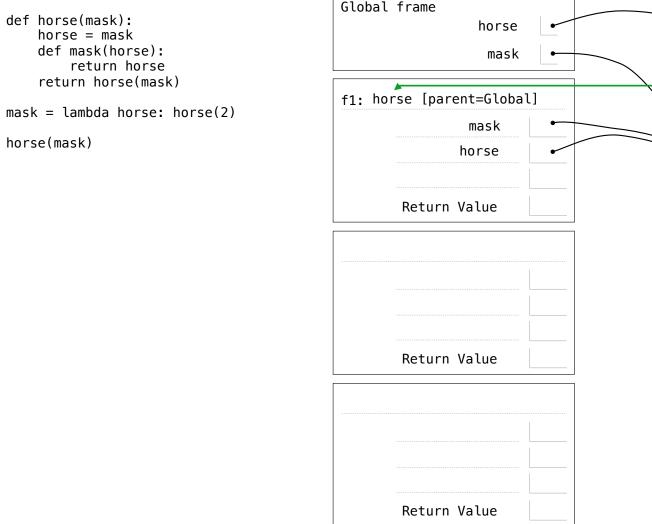

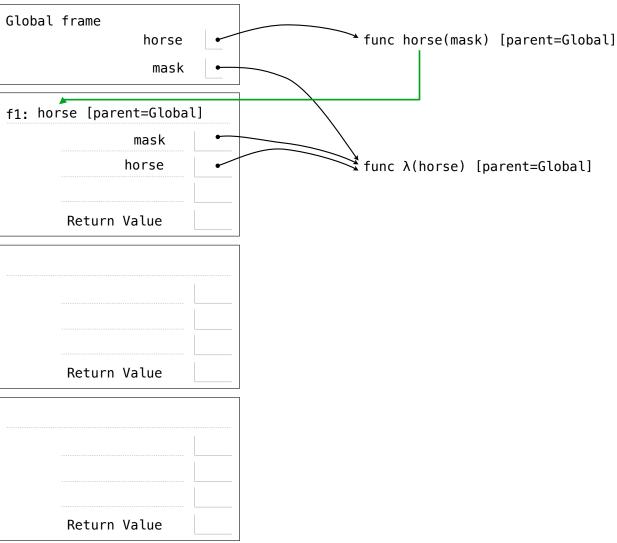

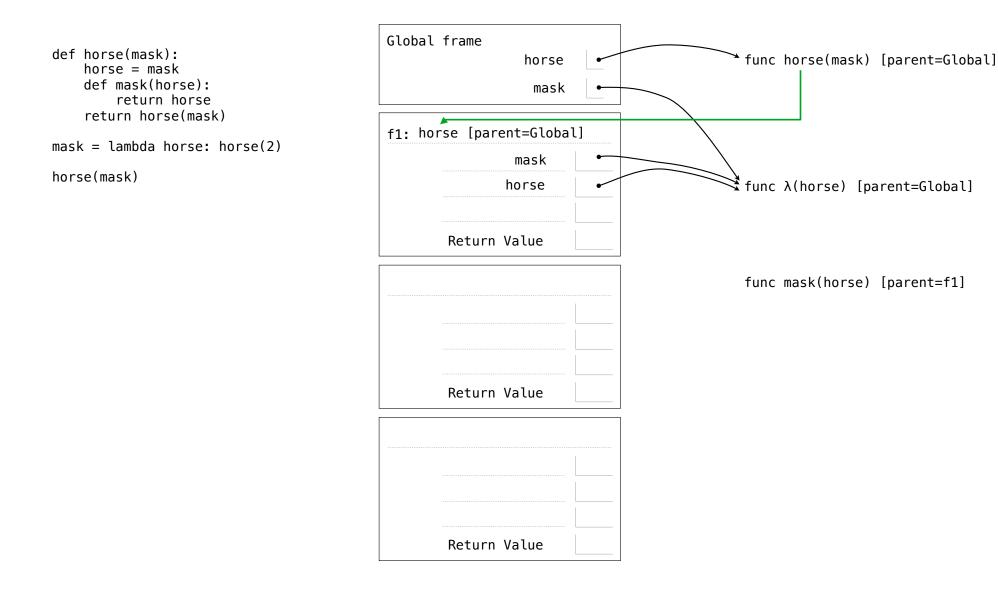

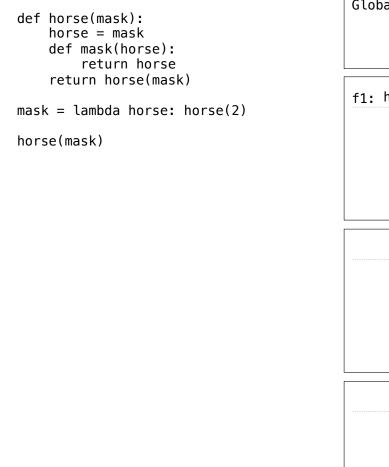

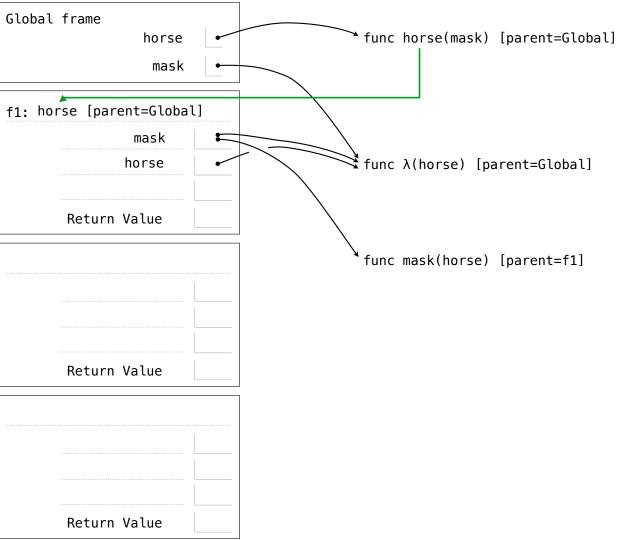

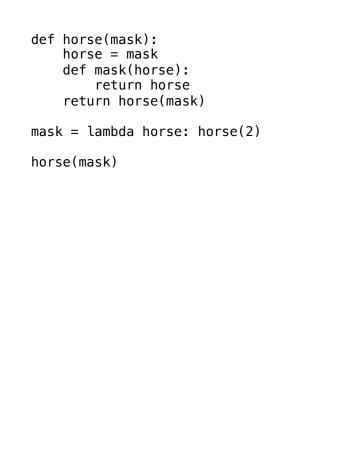

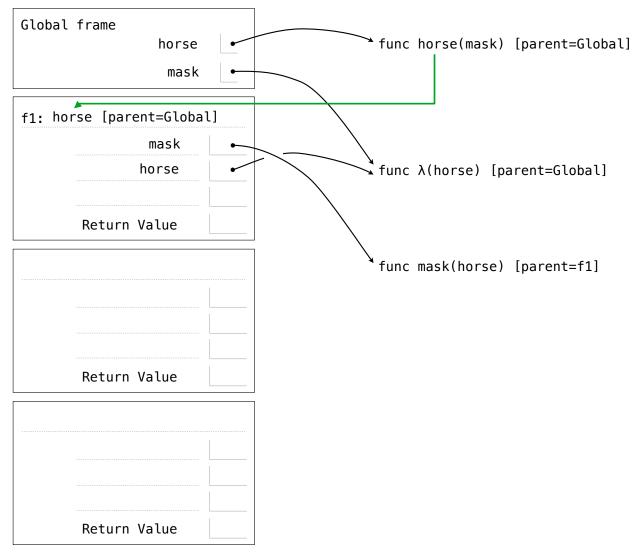

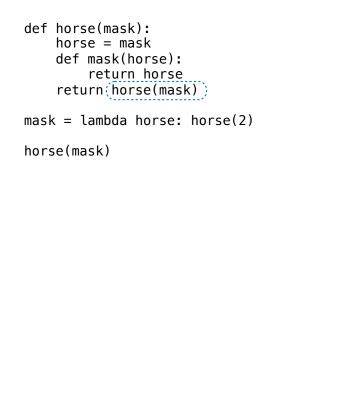

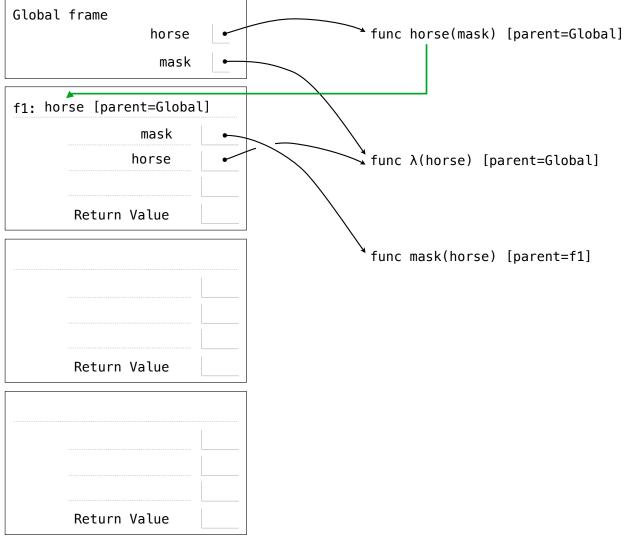

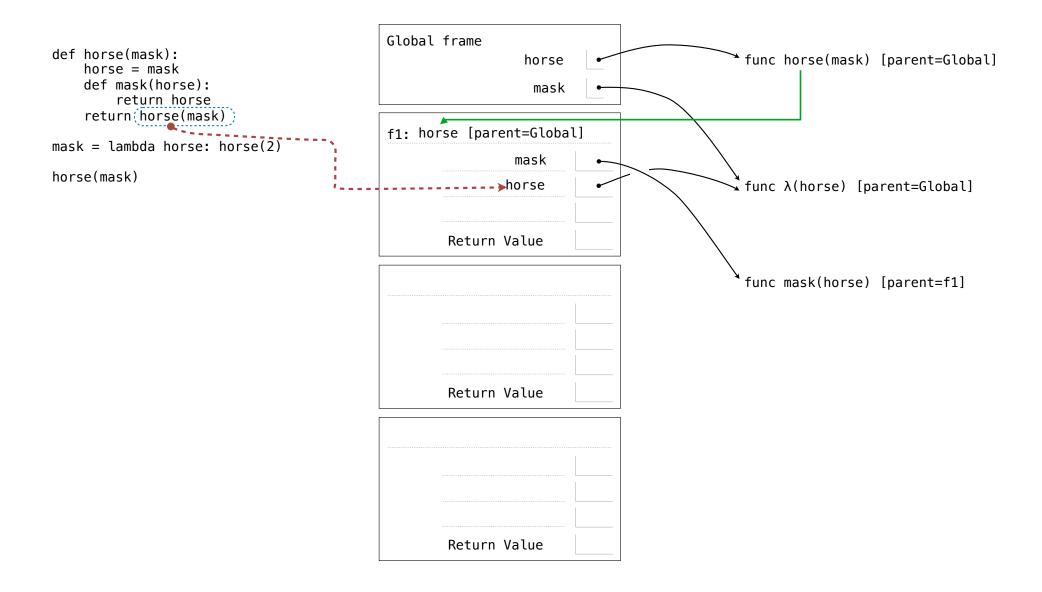

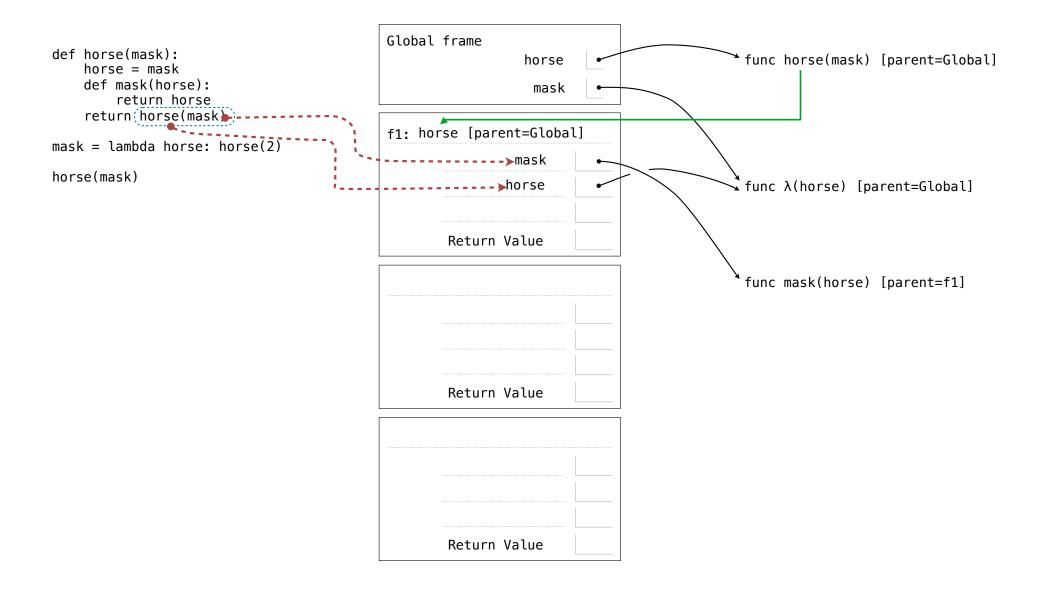

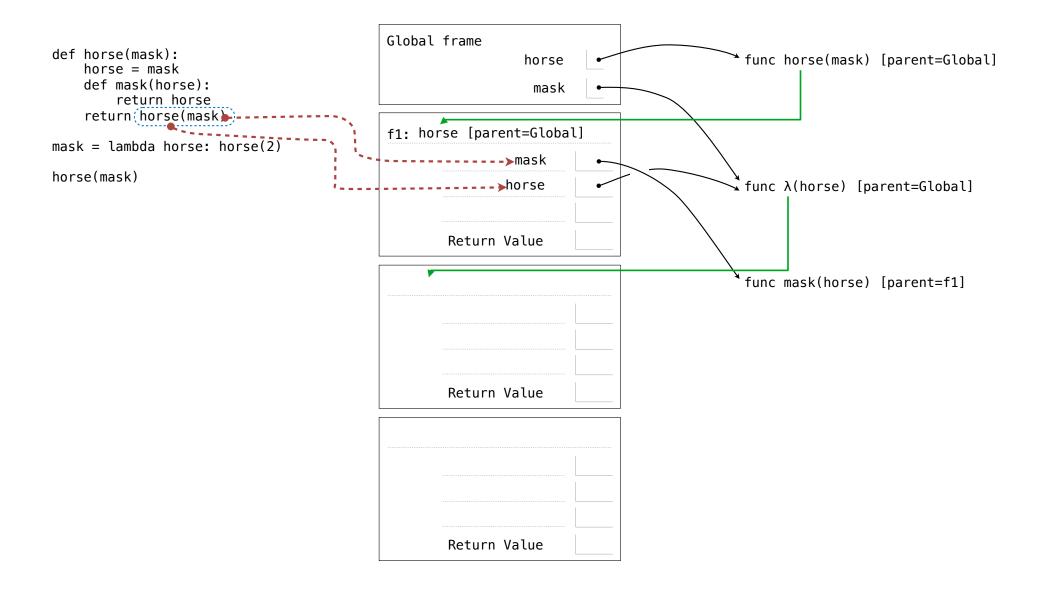

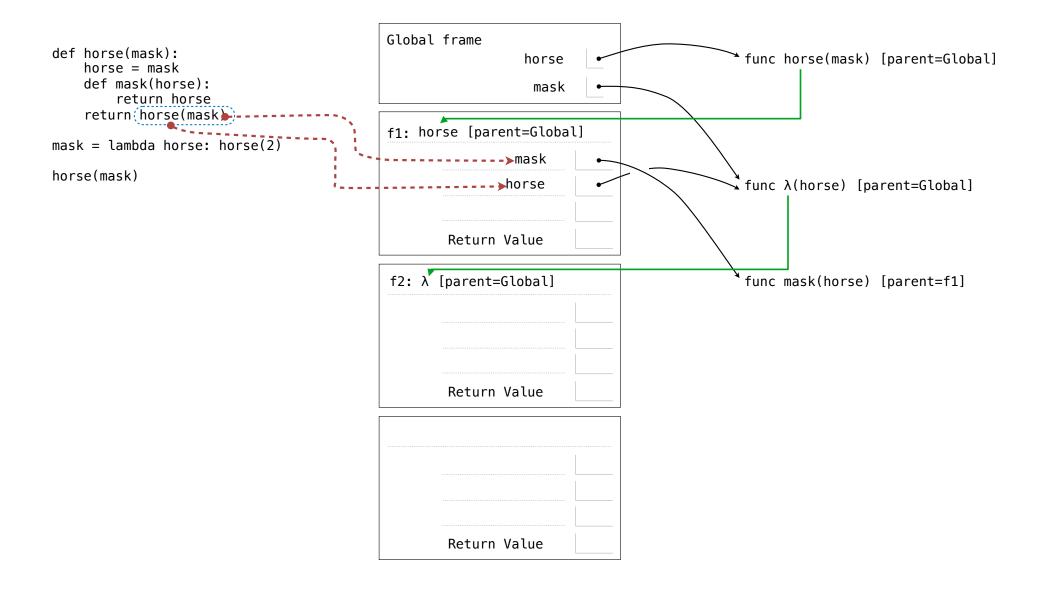

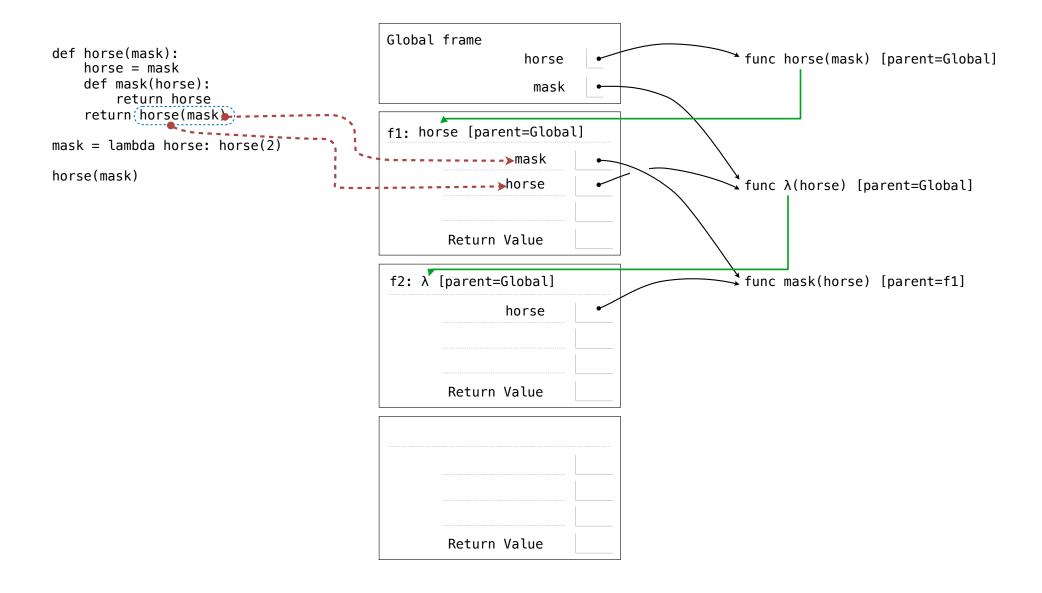

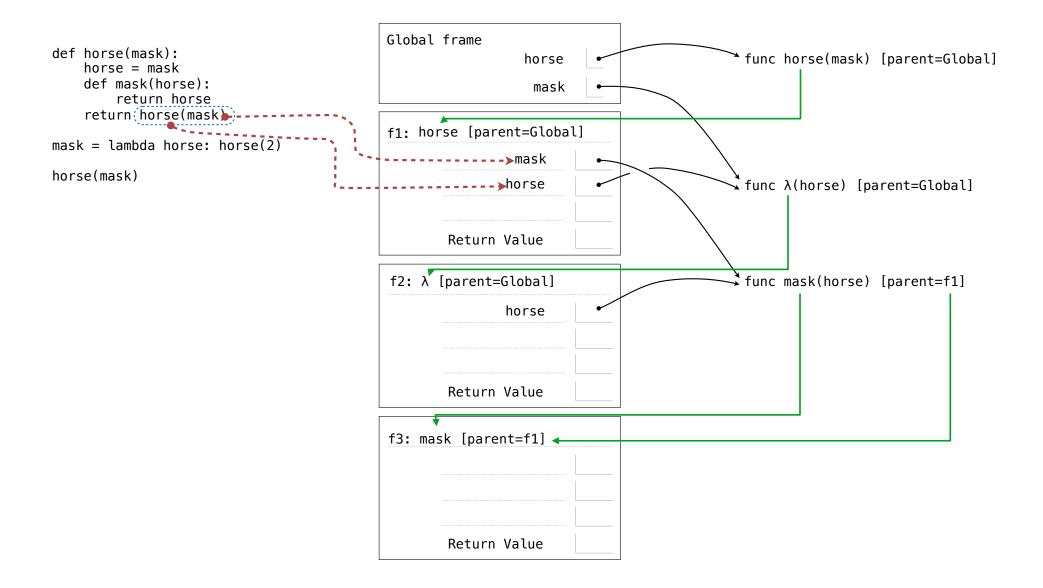

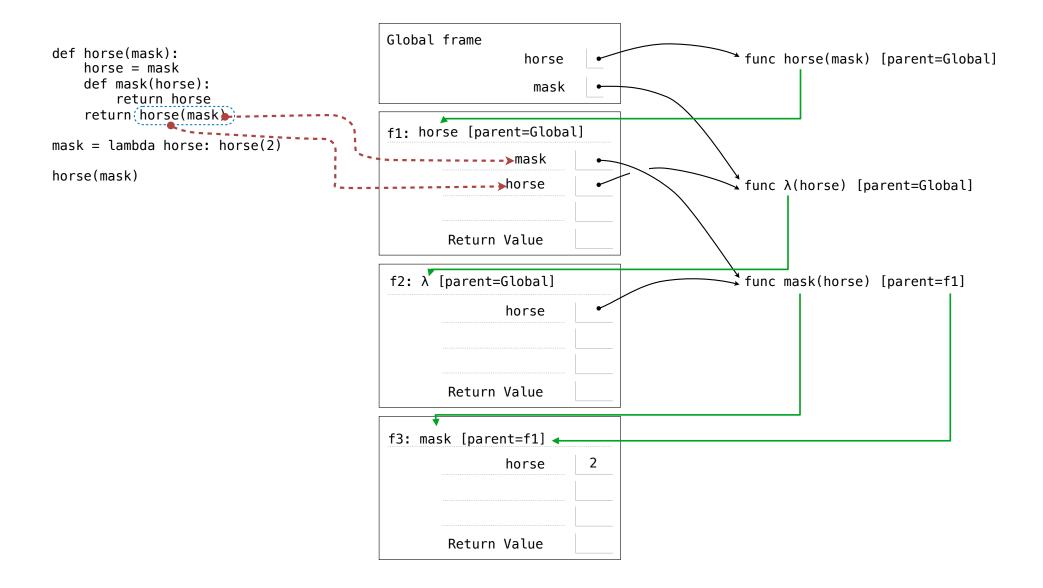

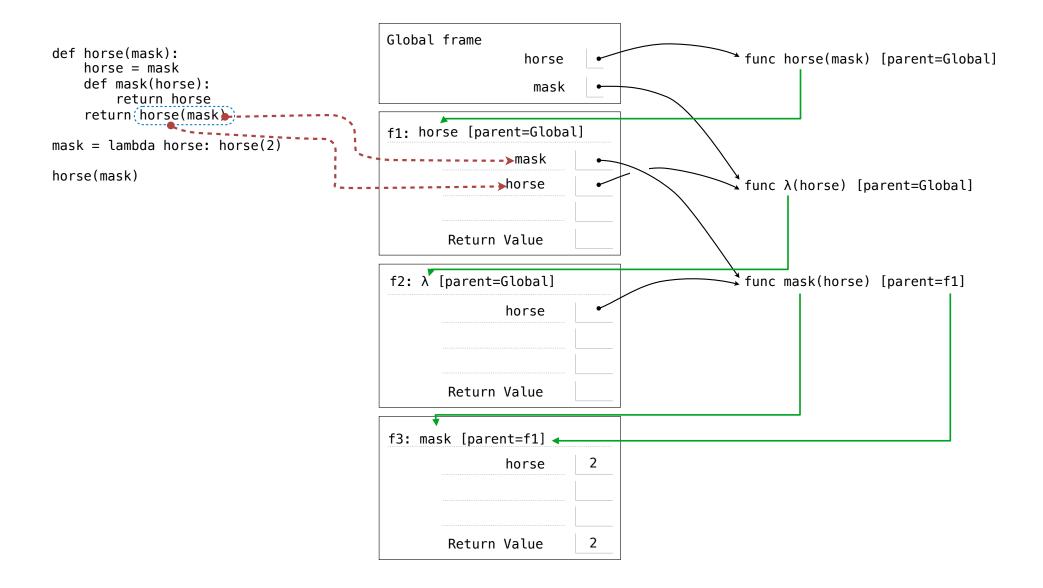

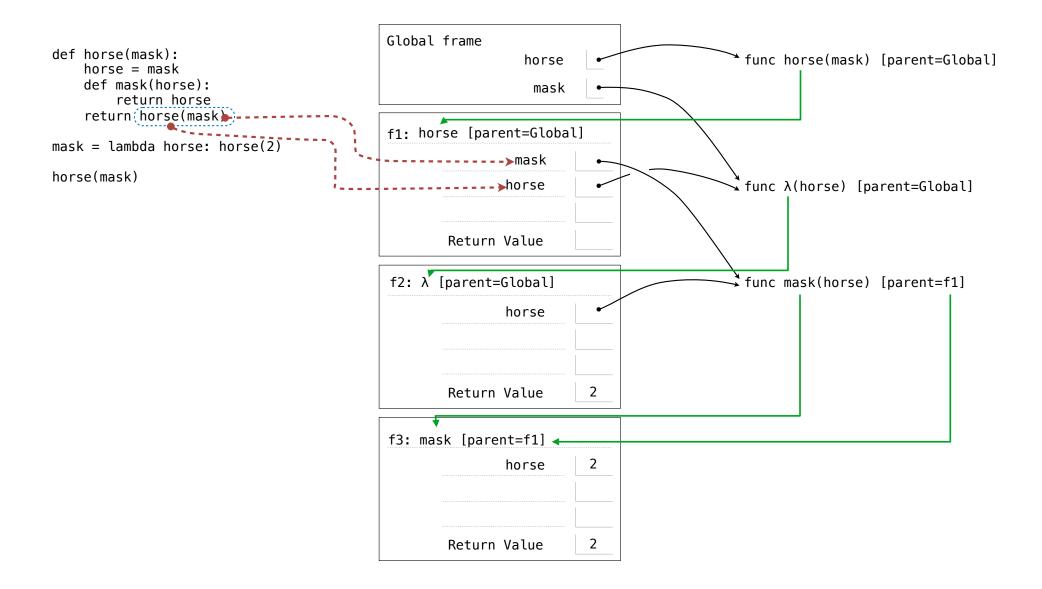

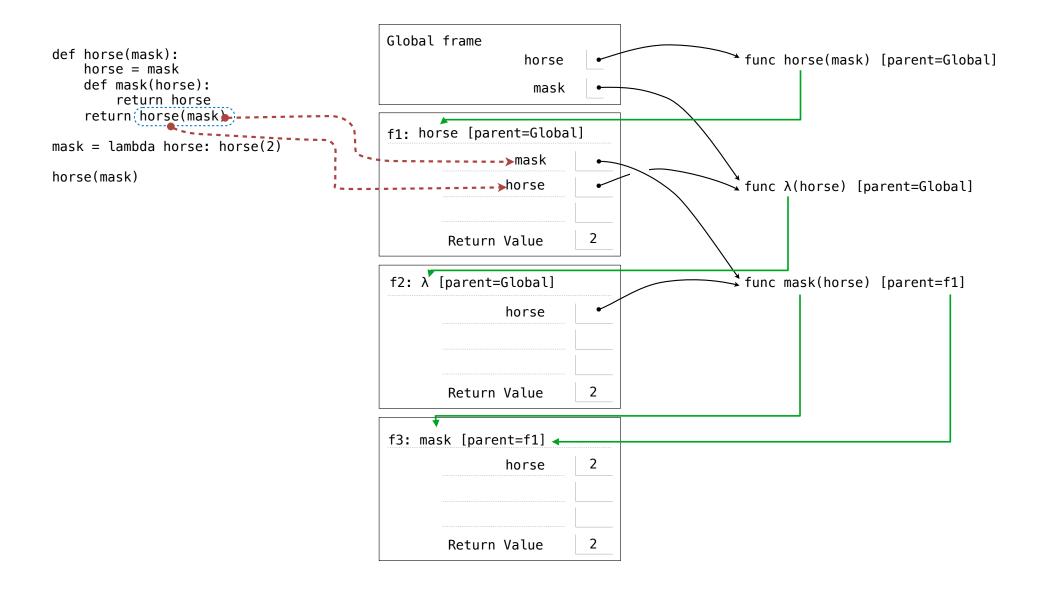